<span id="page-0-0"></span>Subject: Miscellaneous editorial(?) comments and questions From: Van Snyder

1 These are in addition to those Malcolm already has in 05-008.

## $_2$  1 Comments without edits

3 [In **5.1.2.11 Pointer attribute**, The term pointer association needs definition.] 83:24+ <sup>4</sup> 2 Edits 5 Edits refer to 04-007. Page and line numbers are displayed in the margin. Absent other instructions, a 6 page and line number or line number range implies all of the indicated text is to be replaced by associated 7 text, while a page and line number followed by  $+ (-)$  indicates that associated text is to be inserted after 8 (before) the indicated line. Remarks are noted in the margin, or appear between [ and ] in the text. 9 [Editor: (Cannonball polishing) In 4.5.3 Components, in C441 (the one that begins "If neither the 50:26 10 POINTER . . . "), delete "attribute" after "POINTER" and "the" before "ALLOCATABLE" (cf. C440).] 11 [Editor: In the last normative paragraph of 4.5.9 Construction of derived-type values, at the end of 65:13 12 the last sentence, after "bounds" insert ", deferred length type parameter values,"] 13 [Editor: In the antepenultimate normative paragraph of 5.1 Type declaration statements (the one 74:27 14 beginning "If an entity-decl  $\dots$ "), insert a space in "=initialization-expr". 15 [In the penultimate normative paragraph of 5.1 Type declaration statements (the one beginning "If 74:33 16 initialization is . . . ") the "shall be a pointer" part is covered by C525. Editor: Replace the paragraph 17 by "If *initialization* is  $\Rightarrow$  *null-init* the initial association status of *object-name* is disassociated." 18 [In 5.2.5 DATA statement, in C563 (the one that begins "If a DATA ..."), the cited rule is *data*-88:28-29 19 stmt-constant, so there's no need to say "If a DATA statement constant. . . ." Editor: replace it by the 20 following:] 21 C563 (R532) A named constant or the type of a structure constructor shall have been declared previ-22 ously in the same scoping unit or made accessible by use or host association. 23 [Constraint C715 is on assignment-stmt (R734) so there's no need to say so twice. Editor: Delete "in 138:13 24 an *assignment-stmt*". 25 [In **7.4.1.2 Intrinsic assignment statement**, add some white space at the bottom of Table 7.8.] 139:2+12 26 [Editor: In 7.4.2 Pointer assignment, in C727 (the one that begins "A procedure-name shall be ..."), 144:5 27 insert "specific" before "name". cf. [271:16], the second paragraph of 12.4.1.3 Actual arguments 28 associated with dummy procedure entities.] 29 [Editor: In the numbered list in **8.1.6.4.4 Loop termination**, add a comma at the end of each of items 168:13-19 30 (1)-(4) and ", or" at the end of item (5).] 31 [Editor: In 11.2 Main program, in C1101 (the one that begins "In a main-program  $\dots$ ") "In a main- 249:16 32 program, the execution-part"  $\Rightarrow$  "The execution-part of a main-program". 33 [Editor: In the last normative paragraph of 12.3.2.3 Procedure declaration statement (the one that 265:17-18 34 begins "If  $\Rightarrow$  null-init ...") "or by ... statement"  $\Rightarrow$  ", by the appearance of procedure-entity-name in 35 a SAVE statement (5.2.12), or by the appearance of a SAVE statement without a saved-object-list in the 36 same scoping unit" (cf. [74:35-39], the last normative paragraph of 5.1 Type declaration statements). 37 Also remove the extraneous quotation mark at the end of the sentence.] 38 [Editor: In 12.4 Procedure reference, in C1229 (the one that begins "A procedure-name shall ...") 267:15 39 insert "specific" before "name". Better yet, replace the text by the text of C727 as revised above (but

40 continue to apply to R1221).]

- 1 [Editor: In the first normative paragraph of 12.4.1.6 Restrictions on dummy arguments not present, 272:26
- 2 "A dummy"  $\Rightarrow$  "An optional dummy"; "a dummy"  $\Rightarrow$  "an optional dummy".]
- [A procedure pointer isn't an object. Editor: In Table 13.1 in 13.7.88 NULL([MOLD]), insert "or 341:13+4 procedure pointer" after "object" in both columns of the third row (counting the heading as row 1).]
- 5 [Editor: Move 16.2.3 Restrictions on generic declarations to be in [12.3.2](#page-0-0) Specification of the proce- 407:24ff
- dure interface, say immediately before [12.3.2.2](#page-0-0) EXTERNAL statement at [263:17]. This also entails
- either inserting an explicit label D16:Restrictions on generic declarations, or finding and revising references to that label.]
- 9 [Editor: In 16.4.5 Establishing associations, in the sentence that begins "For host association ..." in 418:17-18 the second paragraph, exchange "associating" and "pre-existing". Or does this need an interp?]

## 3 Questions

- Should we revise the section macros and page footer macro to put the current subclause number the
- last one that begins on the page if any begin on the page into page footers? If we do, I prefer that the page number remain on the outer edge, with the subclause number on the inner edge.

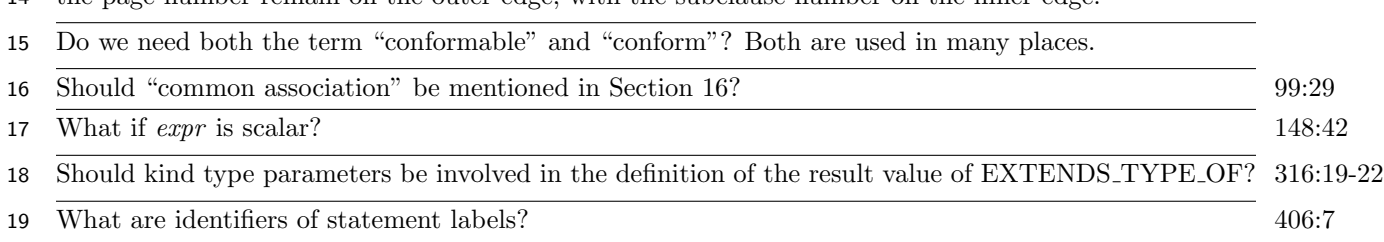

## <span id="page-1-0"></span> $20\,$  4 The index

- Why are some index items bold and some not? There is no consistent pattern.
- Should we search for index terms, and add occurrences of them that are not indexed to the index?
- Index 12.0 [255:6,10] and 12.4.1 [268:1] for "argument." Make "argument association" subsidiary to
- "argument", i.e., \mindex{argument!association}. Combine "argument keywords" into "argument keyword", and make it subsidiary to "argument".
- Make "array constructor", "array intrinsic assignment statement", "array pointer" and "array section"
- subsidiary to "array". Combine "array elements" into"array element" and make it subsidiary to "array". 'Make "array element order" subsidiary to "array!element".
- Make "ASCII character set", "ASCII character type" and "ASCII collaring sequence" subsidiary to "ASCII".
- Make "assignment statement" subsidiary to "assignment".
- Combine "associate names" into "associate name".
- Make "pointer association status" subsidiary to "association".
- Do we need "assumed-shape array", "assumed-size array" and "automatic array" in addition to "array!as-sumed-shape", "array!assumed-size" and "array!automatic"?
- Combine "attributes" into "attribute". Make "attribute specification statements" subsidiary to "at-tribute". Index the KIND attribute.
- If we do need both "array!automatic" and "automatic array", make "automatic array" and "automatic
- data object" both subsidiary to "automatic".
- Combine "belongs" into "belong".
- Do we need both "branch target statement" and "Branching", since they're both on the same page? Replace both by "branching".
- Make "character context", "character intrinsic assignment statement", character intrinsic operation",
- "character intrinsic operator", character length parameter", "character literal constant", "character rela-
- tional intrinsic operation", "character sequence type", character set", "character storage unit", character
- string", "character string edit descriptor" and "character type" subsidiary to "character".
- Make "common association" (if it continues to exist as a term), "common block" and "common block storage sequence" subsidiary to "common".
- Combine "components" into"component". Make "component" and "component keyword" subsidiary
- to "component". Combine "Component order" into "component order" and it them subsidiary to
- "component".
- Delete "connected files" (since "connected" is indexed on the same page).
- Make "constant subobject" subsidiary to "constant".
- Combine "Construct association" into "construct association". Make it and "construct entity" subsidiary to "construct".
- Combine "control edit descriptors" into "control edit descriptor".
- Remove "conversion!numeric" since "numeric!conversion" is indexed. "numeric!editing" is indexed but "editing!numeric" is not, etc.
- Combine "data edit descriptors" into "data edit descriptor". Make it and "data entity", "data object",
- "data object reference", "data pointer", "data transfer" and "data type" subsidiary to "data". Combine
- "data transfer input statements", "data transfer output statements" and "data transfer statements" into
- "data transfer input/output statement" and make it subsidiary to "data!transfer".
- Combine "declarations" into"declaration".
- Combine "default-initialized" into "default initialization". Make "default character", "default initializa-tion", "default integer", "default logical" and "default real" subsidiary to "default".
- Make "defined assignment", "defined binary operation", defined elemental assignment statement", "de-
- fined elemental operation" and "defined operation" subsidiary to "defined". Make "defined assigned
- statement" subsidiary to "defined!assignment". Delete "defined unary operation".
- Decapitalize "Delimiters".
- Combine "derived types" into"derived type". Make "derived type determination" subsidiary to "derived type".
- Make "direct access input/output statement" subsidiary to "direct access".
- Combine "dummy arguments" into "dummy argument". Make it and "dummy array", "dummy data object" and "dummy procedure" subsidiary to "dummy".
- Combine "edit descriptors" into"edit descriptor". Refer "edit descriptor" to "format descriptor" (which is made singular below).
- Change "element array assignment (FORALL)" to "elemental array assignment (FORALL)". Make
- it and "elemental intrinsic function", "elemental operation" and "elemental procedure" subsidiary to "elemental".
- Combine "executable constructs" into "executable construct". Make it and "executable statement" subsidiary to "executable".
- Make "explicit formatting", "explicit initialization" and "explicit interface" subsidiary to "explicit".
- Combine "expressions" into"expression".
- Make "extension operations", "extension operator" and "extension type" subsidiary to "extension".
- Make "external file", "external linkage", "external procedure", "external procedure", "external subpro-
- gram" and "external unit" subsidiary to "external".
- Make "field width" subsidiary to "field".
- Combine "files" into "file". Make "file access", "file connection", "file inquiry", "file position" and "file
- storage unit" subsidiary to "file". Make "file connection statements" subsidiary to "file connection".
- Make "file inquiry statement" subsidiary to "file inquiry". Make "file positioning statements" subsidiary to "file position".
- Combine "final subroutines" into "final subroutine".
- Combine "finalizable", "finalizatioion" and "finalized"?
- Replace "format descriptors" by "format descriptor".
- Make "formatted data transfer", "formatted input/output statement" and "formatted record" subsidiary to "formatted".
- Make "function reference", "function result" and "function statement" subsidiary to "function".
- Combine "Generic names" into "generic name". Replace "generic procedure references" by "generic
- procedure reference". Make them and "generic identifier", "generic interface", "generic interface block"
- and "generic procedure references" subsidiary to "generic".
- Combine "global entities" into"global entity". Make it and "global identifier" subsidiary to "global".
- Replace "Graphic characters" by "graphic character".
- Make "host association" and "host scoping unit" subsidiary to "host".
- Combine "inheritance associated" into "inheritance association".
- Make "initialization expression" subsidiary to "initialization".
- Replace "Input statements" by "input statement".
- Make "input/output list" and "input/output statement" subsidiary to "input/output".
- Make "inquiry function" and "inquiry, type parameter" subsidiary to "inquiry".
- Make "instance of a subprogram" subsidiary to "instance".
- Make "integer constant", "integer editing", "integer model" and "integer type" subsidiary to "integer".
- Make "interface body", "interface block" and "interface of a procedure" subsidiary to "interface".
- Combine "internal files" into "internal file". Make it and "internal procedure", "internal subprogram" and "internal unit" subsidiary to "internal".
- Combine "intrinsic operations" into "intrinsic operation". Combine "intrinsic procedures" into "intrinsic
- procedure". Combine "intrinsic types" into "intrinsic type". Make them and "intrinsic assignment statement", "intrinsic binary operation", "intrinsic module" and "intrinsic unary operation" subsidiary
- to "intrinsic". Index "intrinsic function" and "intrinsic subroutine"?
- Make "ISO 10646 character set" and "ISO 10646 character type" subsidiary to "ISO 10646".
- Make "length of a character string" and "length type parameter" subsidiary to "length".
- Replace "letters" by "letter".
- Combine "Lexical tokens" into "lexical token".
- Combine "local identifiers" into "local identifier". Make it, "local entity" and "local variable" subsidiary to "local".
- Combine "logical intrinsic operations" into "logical intrinsic operation". Make it and "logical intrinsic
- assignment statement", logical intrinsic operator" and "logical type" subsidiary to "logical".
- Combine "masked array assignment" and "masked array assignment (WHERE)".
- Make "module procedure", "module reference" and "module subprogram" subsidiary to "module".
- Make "named common block", "named constant" and "named file" subsidiary to "named".
- Combine "Nonexecutable statements" into "nonexecutable statement".
- Combine "numeric intrinsic operations" into "numeric intrinsic operation". Combine "numeric types"
- into "numeric type". Make them and "numeric conversion", "numeric intrinsic assignment statement",
- "numeric intrinsic operator", "numeric relational intrinsic operation" and "numeric sequence type" sub-sidiary to "numeric".
- Combine "obsolescent features" into "obsolescent feature".
- Combine "operands" into "operand".
- Combine "operations" into "operation".
- Combine "operators" into "operator". Make "operator precedence" subsidiary to "operator".
- Replace "Output statements" by "output statement".
- Combine "PARAMETER" into "PARAMETER attribute".
- Make "parent component", "parent data transfer statement" and "parent type" subsidiary to "parent".
- Combine "pointer associated" into "pointer association". Make it and "pointer assignment" subsidiary
- to "pointer". Make "pointer assignment statement" subsidiary to "pointer assignment". Make "pointer
- association status" subsidiary to "pointer association".
- Combine "Preconnection" into "preconnected". Make "preconnected files" subsidiary to "preconnected".
- Combine "procedure references" into "procedure reference". Make it and "procedure designator", "pro-
- cedure interface" and "procedure pointer" subsidiary to "procedure".
- Make "real model", "real part" and "real type" subsidiary to "real".
- Replace "record lengths" by "record length". Make it, "record file" and "record number" subsidiary to "record".
- Combine "relational intrinsic operations" into "relational intrinsic operation". Make it and "relational intrinsic operator" subsidiary to "relational".
- Combine "representation methods" into "representation method".
- Make "sequence association", "sequence structure" and "sequence type" subsidiary to "sequence".
- Make "sequential access input/output statement" subsidiary to "sequential access".
- Make "shape conformance" subsidiary to "shape".
- Make "size of a common block" and "size of a storage sequence" subsidiary to "size".
- Remove "specific interface block".
- Replace "Specific names" by "specific name".
- Combine "specifications" into "specification". Make "specification expression", "specification function" and "specification inquiry" subsidiary to "specification".
- Combine "Statement functions" into "statement function". Replace "statements" by "statement". Make
- "statement entity", "statement function", "statement label" and "statement order" subsidiary to "state-ment".
- Index "statement!ASSOCIATE", "statement!CLASS", "statement!SELECT TYPE", "statement!TYPE" and "statement!TYPE IS".
- Combine "storage associated" and "Storage association into "storage association". Make them, "storage sequence" and "storage" unit subsidiary to "storage".
- Make "structure component" and "structure constructor" subsidiary to "structure".
- Combine "subobjects" into "subobject".
- Make "subroutine reference" and "subroutine subprogram" subsidiary to "subroutine".
- Make "subscript triplet" subsidiary to "subscript".
- Combine "transformational functions" into "transformational function".
- Combine "type declaration statements" into "type declaration statement". Make it, "type compati-
- ble", "type conformance", "type equality", "type incompatible", "type parameter" and "type specifier"
- subsidiary to "type". Combine "Type parameter order" into "type parameter order". Make it, "type
- parameter inquiry", and "type parameter keyword" subsidiary to "type parameter".
- Combine "ultimate components" into "ultimate component".
- Make "unformatted input/output statement" subsidiary to "unformatted data transfer".
- Combine "use associated" and "Use association" into "use association".
- Combine "variables" into "variable".